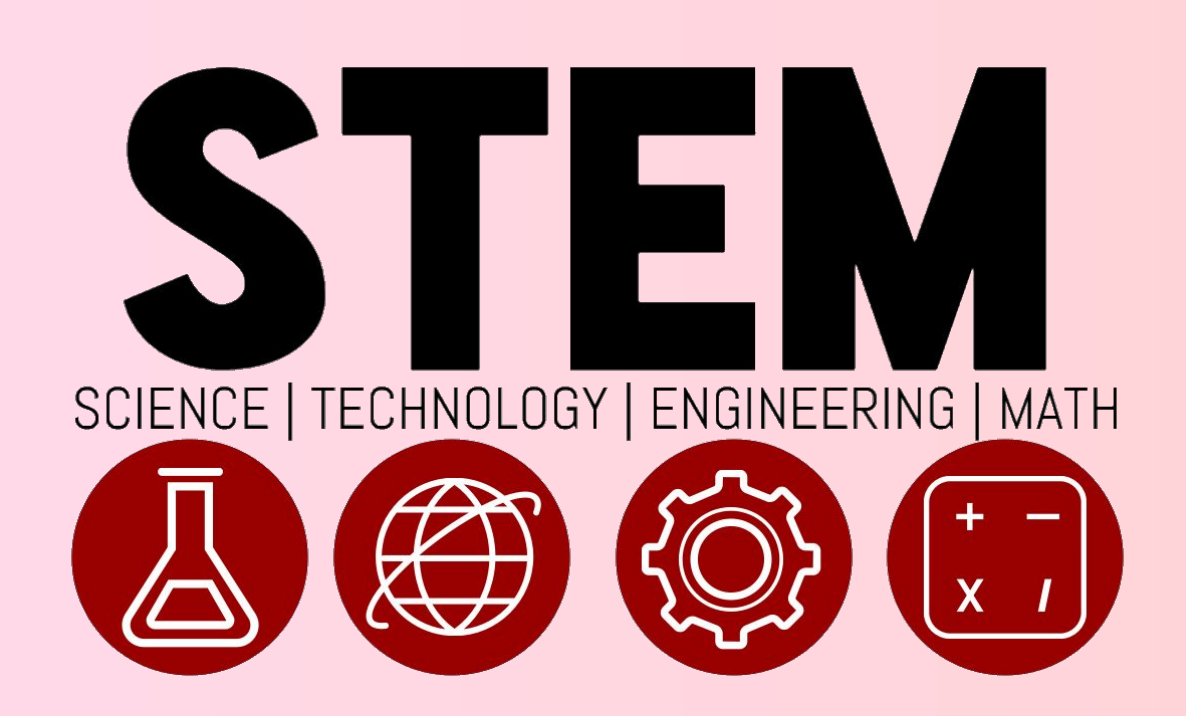

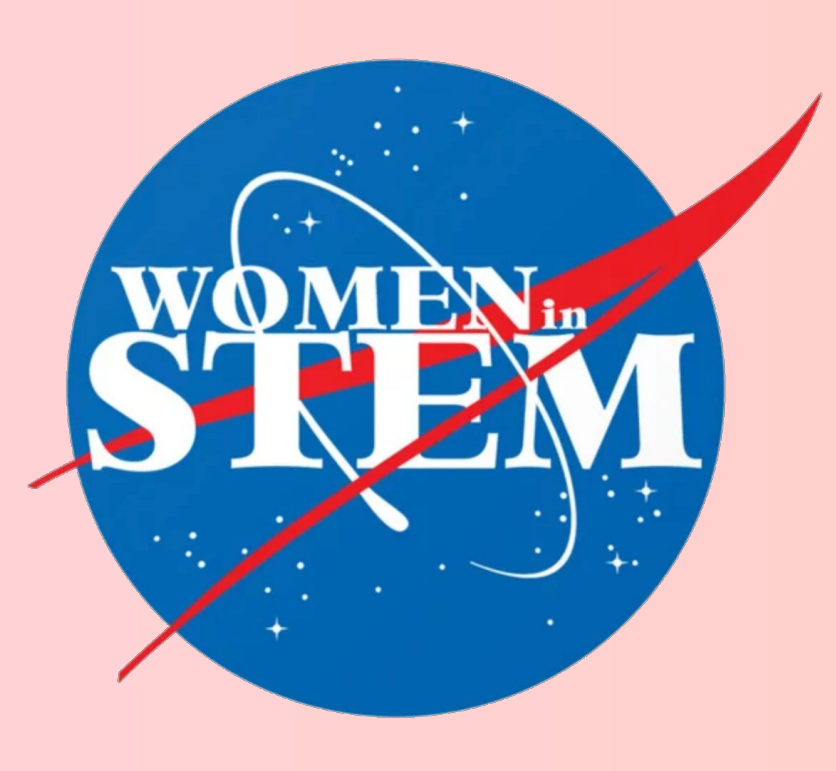

## What is Astrophotography? **The Process of**

# **M74 - Astrophotography**

## **Julie Bui, Kurt Kruger, and Steve Smith Piner High School - STEM Level II** May 2023

## **Type of Galaxy**

## **Number of Sessions/Filters**

## **Results**

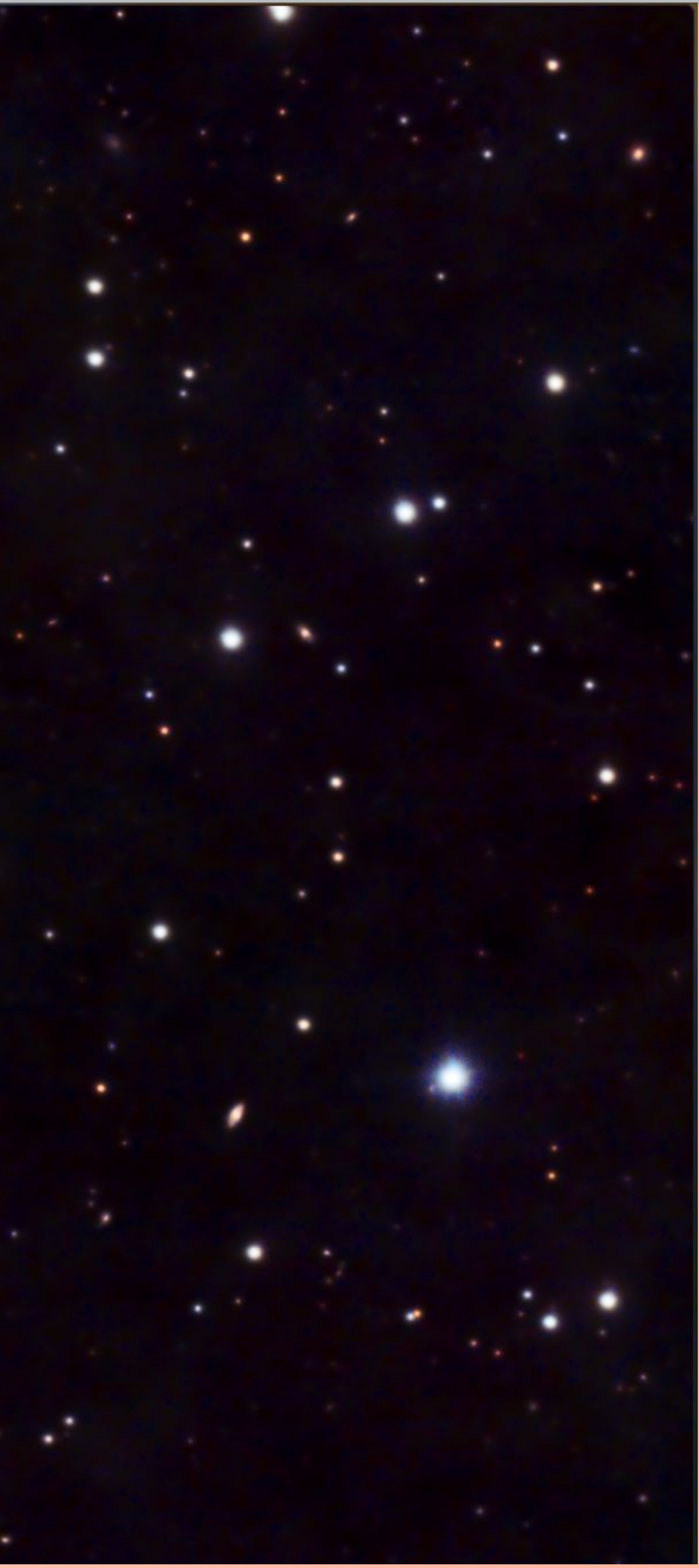

**M74 - Messier 74**

**- Discovered by Charles Messier's assistant in 1780 - Large spiral galaxy - Located in the constellation, Pisces - It is about 32 million light years away from Earth!**

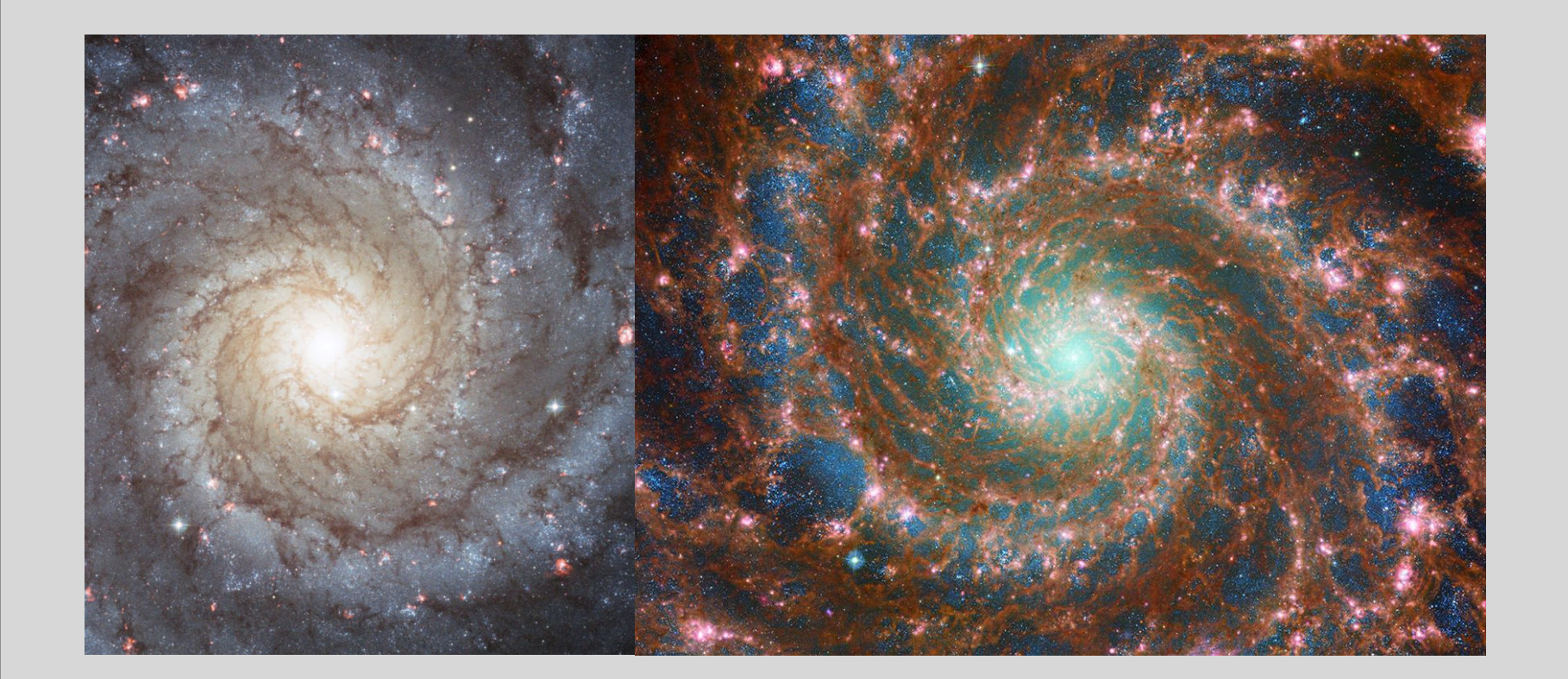

**Astrophotography is the ability to image and/or record details of objects that are outside of the visible spectrum. This may include, but are not limited to, asteroids, galaxies, the moon, planets, stars, and the sun. While the basis of astrophotography consists of taking photographs, it can also get very complex and time-consuming.**

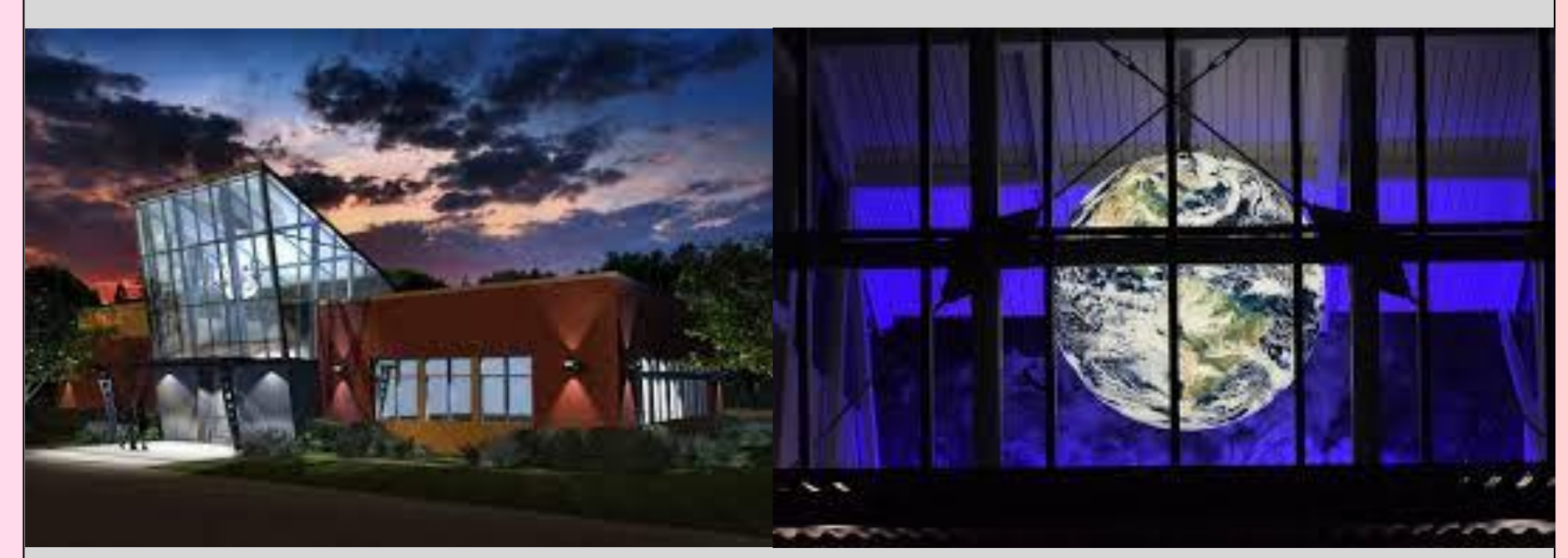

**1). Take raw images 2). Pixinsight → Image Rejection, Calibration Frames, Cosmetic Correction, Select Best Images, Star Alignment Image Integration, Cropping → Lumen and RGB Processing (Separately) → LRGB Combination 3). Photoshop → Repair bad pixels → Smoothen and darken backgrounds → Color Balance and enhancement** General Process 1 **Brief example of some of the different folders!** 5 target registered 6 target masters 7 target cropped 8 target L 9 M74 RGB 10 M74 LRGB

11 M74 PS 1 M74 Irgb TGVD.xisf 2 M74 Irgb CT.xisf 3 M74 Irgb LHE.xisf 4 M74 Irgb DSE.tif 4 M74 Irgb DSE.xisf LHE mask xist M74 Julie Final Image.tif

TGVD mask.xisf

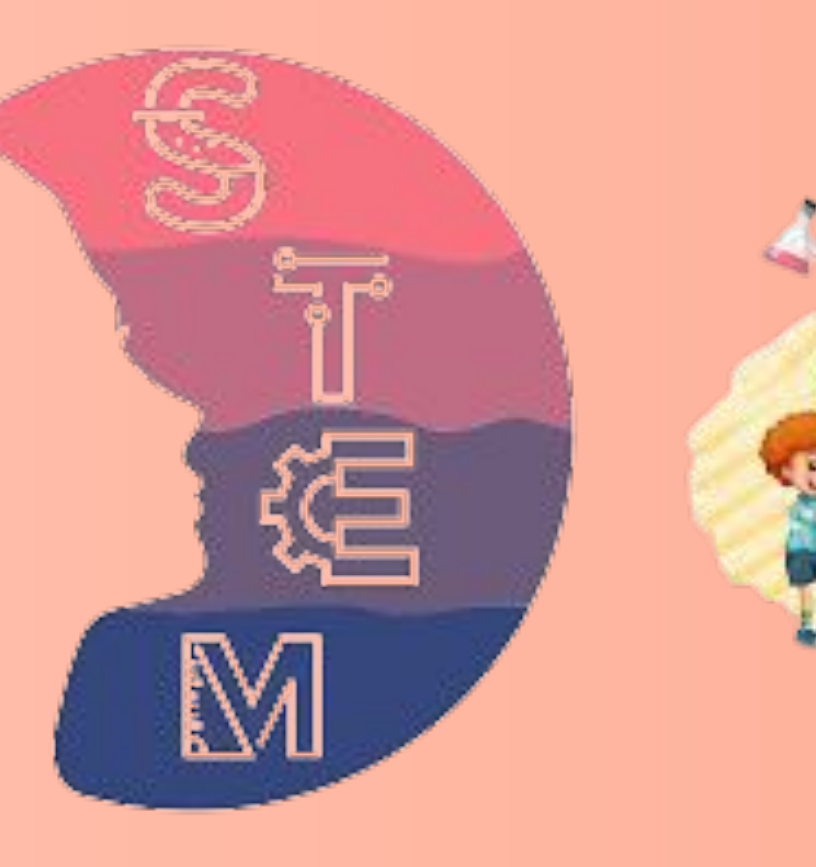

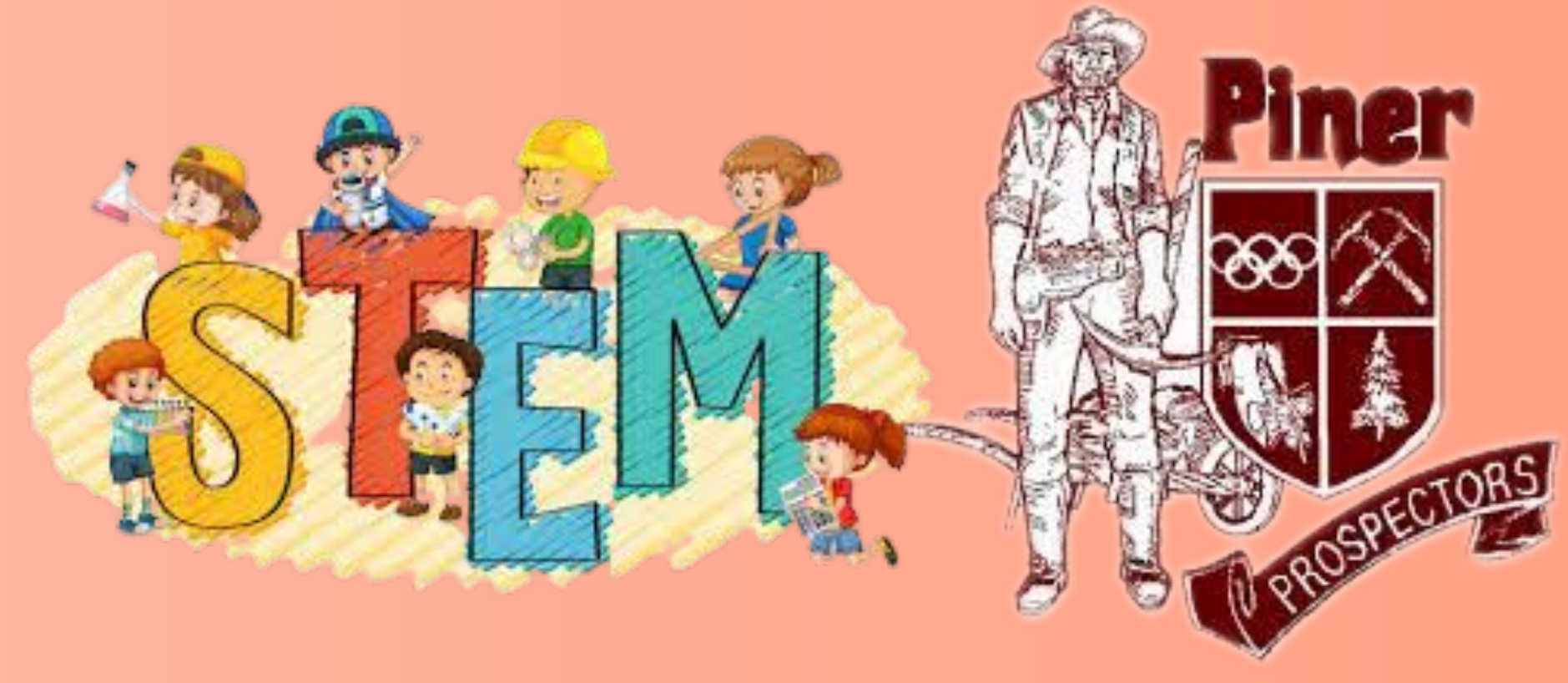

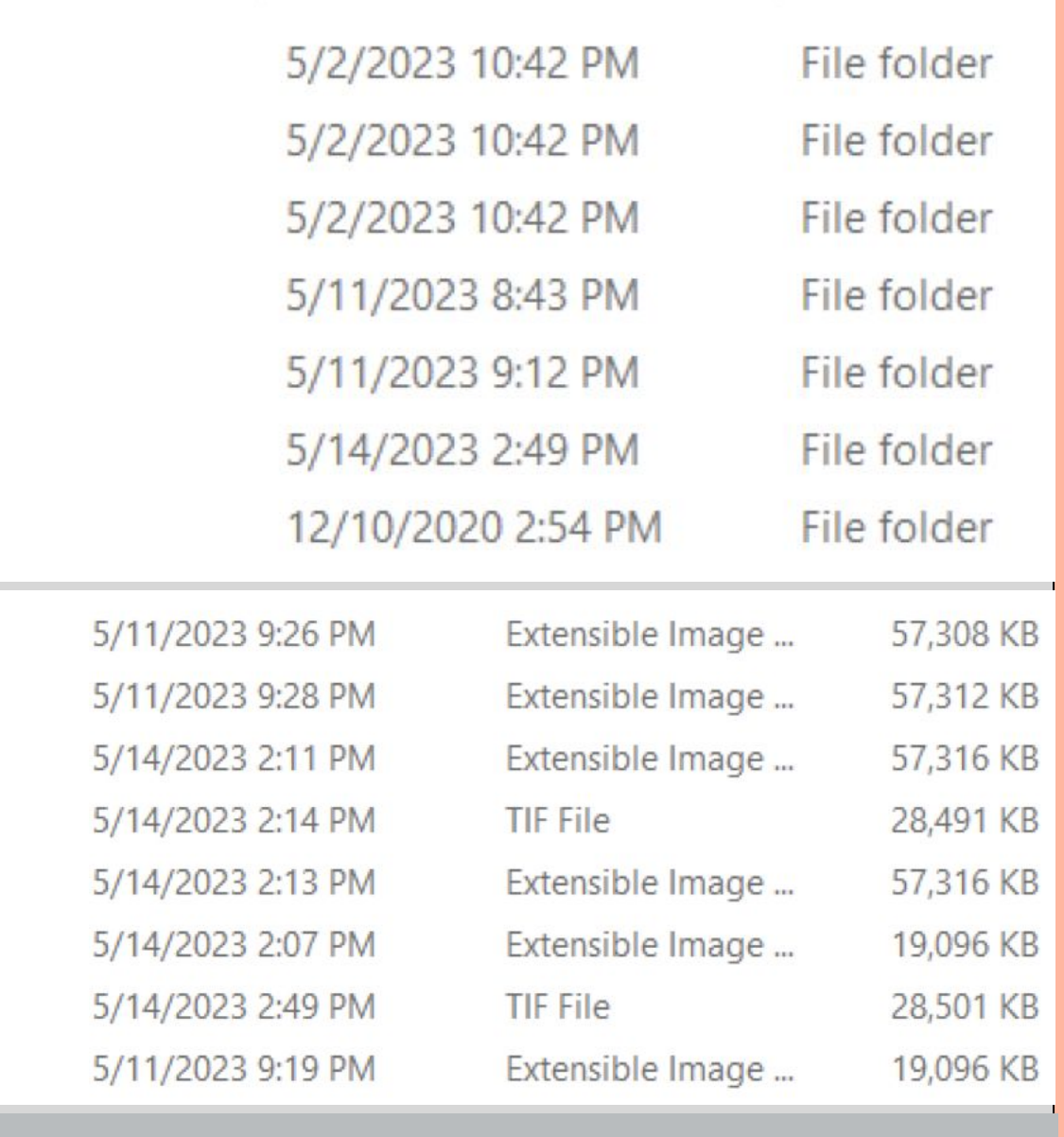

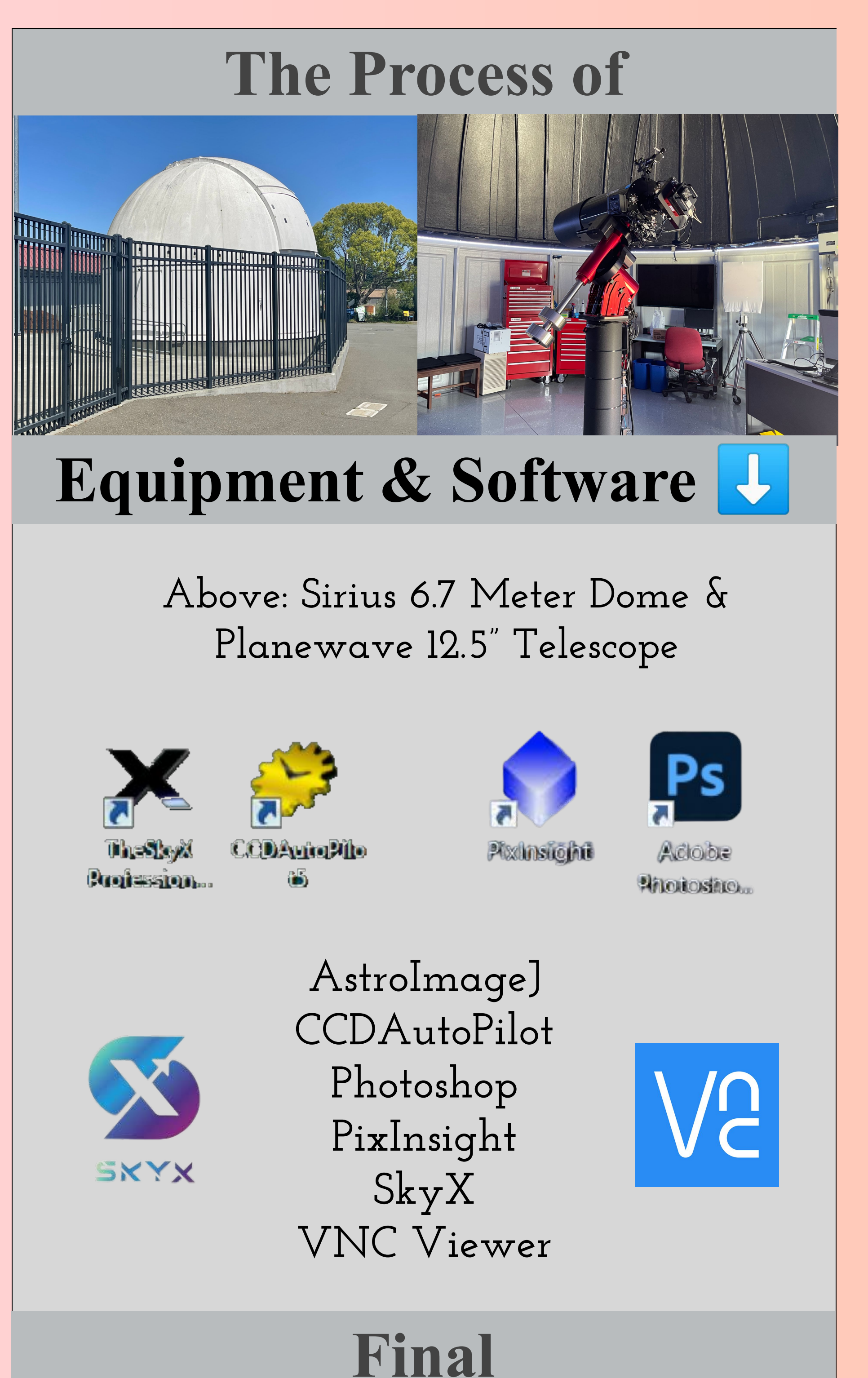

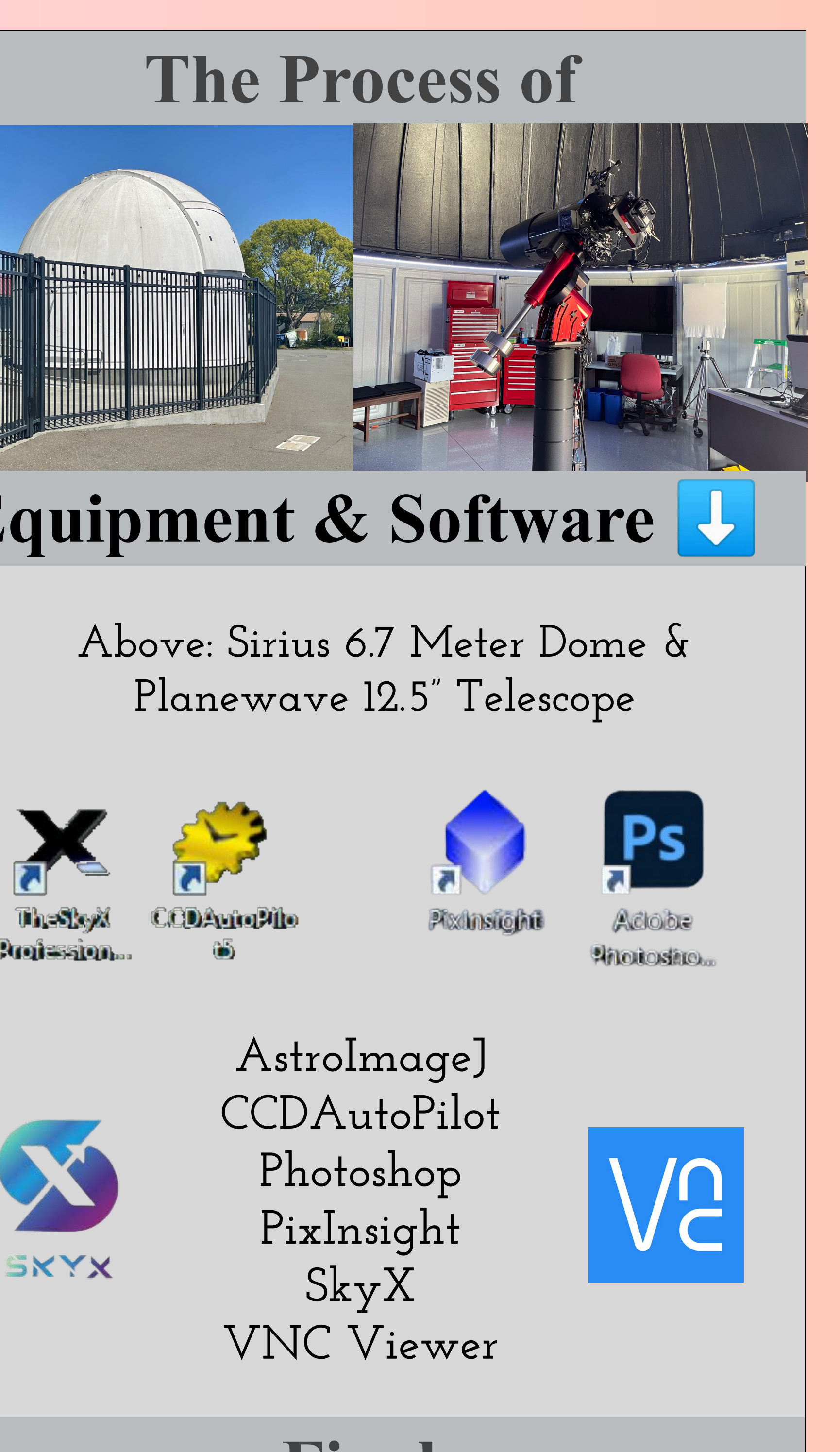

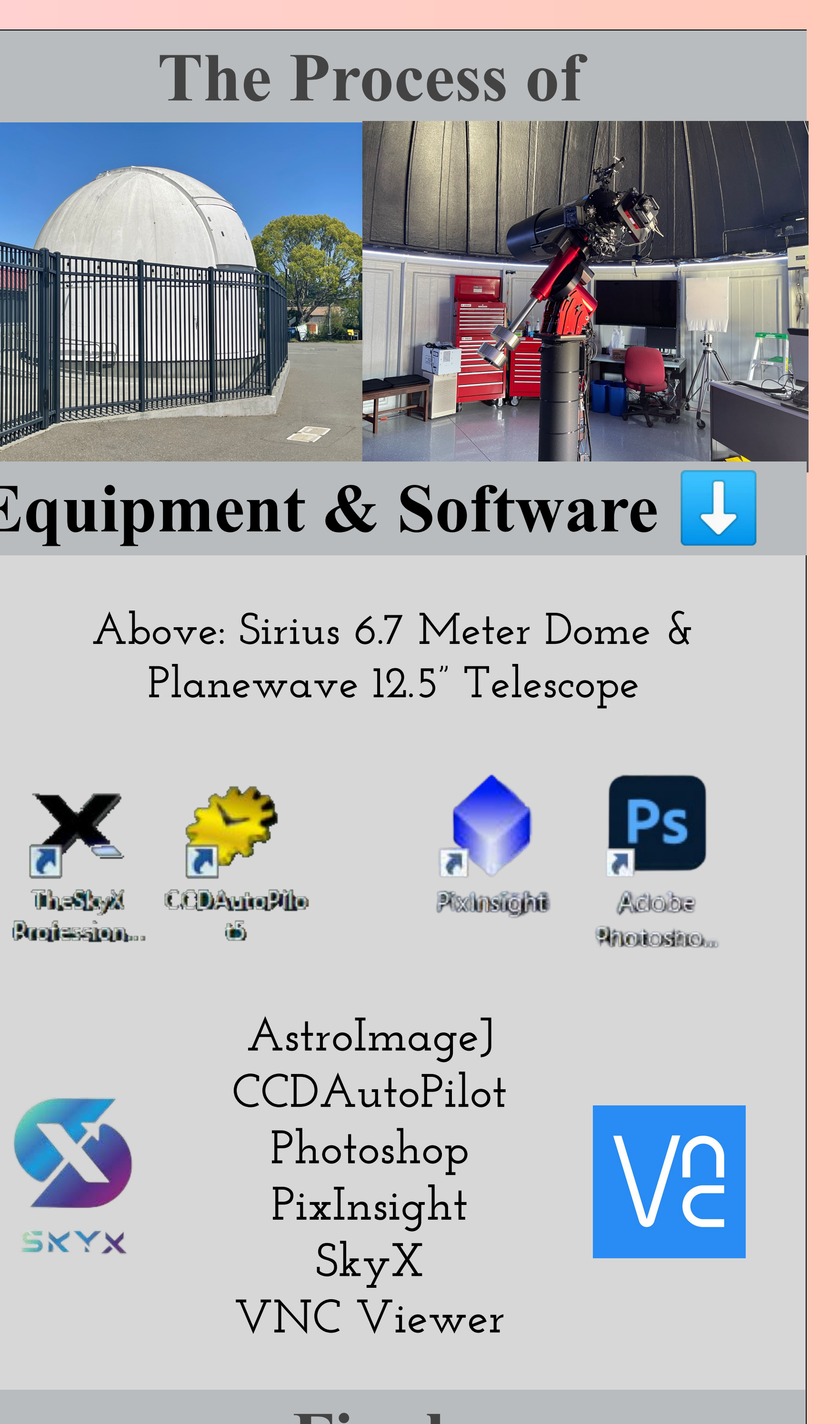

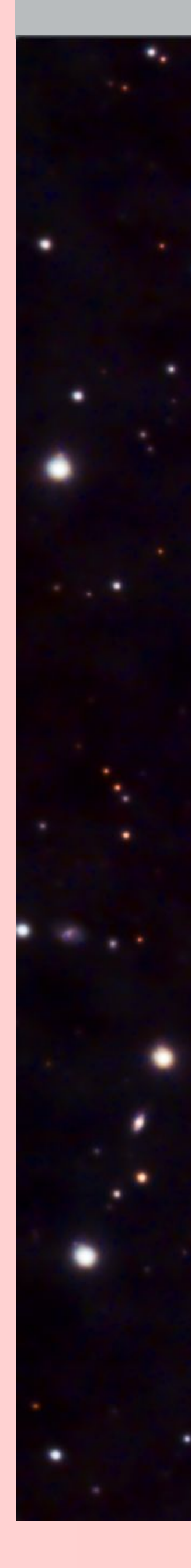

**Advisor, Kurt Kruger. Thank you for the last four years. The Piner STEM Program has been the highlight of my high school career!**

### **Sessions**

**Astrophotography! Project Reflection STEM Program Reflection A special thanks to my STEM Mentor, Steve Smith! This is the second year I have worked with Steve. In addition, I would love to recognize my STEM fortunate that I have been a participant in the Piner STEM Program. Although I received my Prospect Award as a junior, I am thankful that I continued to Major in Computer Science while attending UCLA! Steve Smith Highlights: My favorite part of the project was most definitely been one of my favorite projects Having a Telescope, Dome, and Planetarium at** 

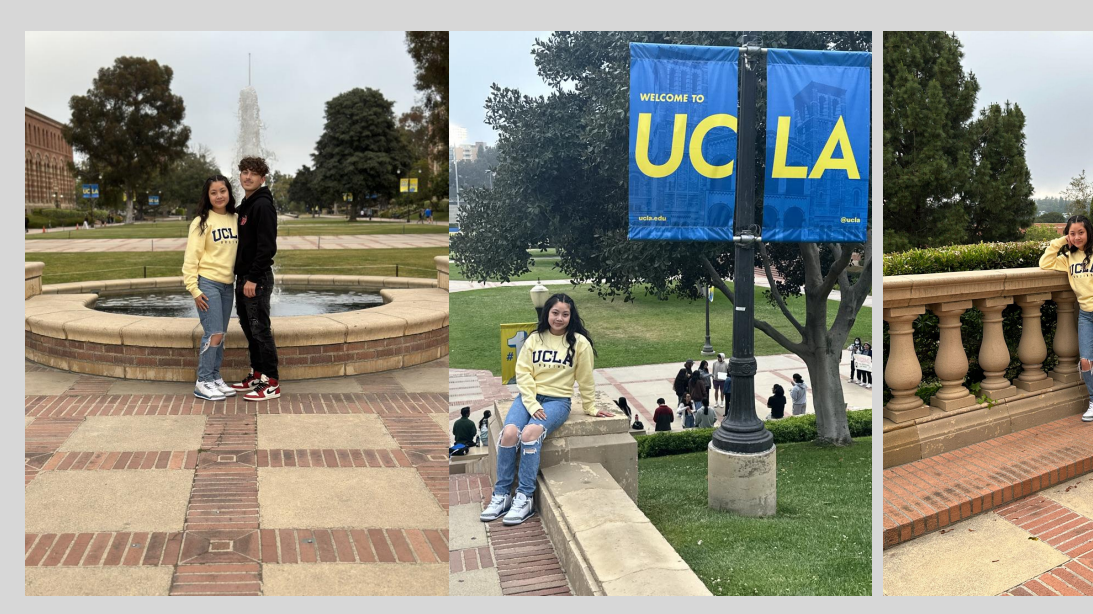

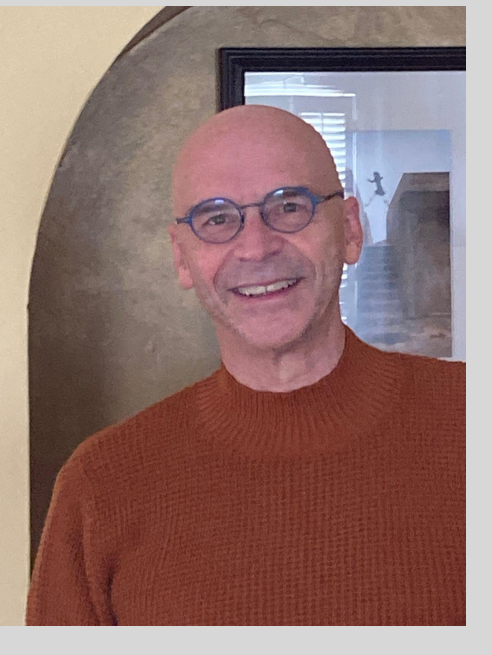

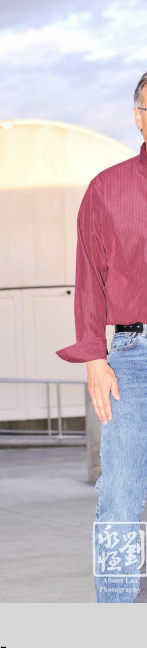

**Since I completed a Photometry Project the prior school year, I immediately knew that I wanted to work with the telescope again! As a result, I began imaging in October 2022.** 

**Acknowledgements Thank you sharing your passion with me! As the 2022-2023 school year ends, I am so explore all my opportunities. Future Plans: #gobruins Kurt Kruger the ability to become an "artist." Below: Repairing Bad Pixels This particular Astrophotography Project has to do. It is an activity not many schools in the SRCS District and Sonoma County can offer. Piner High School is one of a kind. Take advantage of your resources! If you are interested in STEM, I highly recommend doing an Astrophotography or Photometry Project!**

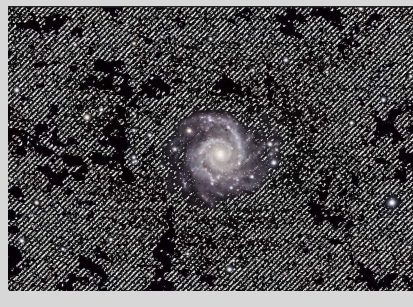

**Imaging Sessions: October 23-29, 2022 Pixinsight and Photoshop Sessions: April 19, 2023, May 2, 2023, May 11, 2023, May 14, 2023**

> **Filters LRGB** → **Lumen, Red, Green, Blue**

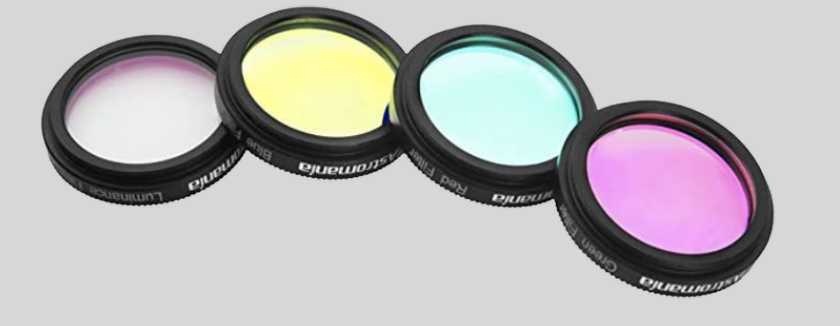

**The STEM Program at Piner High has not only allowed me to become a STEM Prospect as a junior, but has also given me the chance to continue working with Kurt Kruger and Steve Smith.. We specifically used Piner's SPARQ Observatory.**